#### УДК 621.362.1, 621.383.5

# **Гоулд К. 1 , Шамманс Н. 1 , Сімпсон К. 2**

1 Стаффордширський університет, Коледж Роуд, Стік-он-трент, Стаффордшир, ST4 2DE, Велика Британія; 2 European Thermodynamics UK Ltd, 8 Прайори Бізнес Парк, Кибворт, Лестер, LE8 0RX, Велика Британія

# **РОЗРАХУНОК І КОМП'ЮТЕРНЕ МОДЕЛЮВАННЯ ТЕРМОЕЛЕКТРИЧНИХ ГЕНЕРАТОРІВ НА ОСНОВІ** *Bi***2***Te***<sup>3</sup> У САПР SYNOPSYS**

*У статті показано моделювання та симуляція термоелектричних генераторів за допомогою програмного забезпечення технології автоматизованого проектування (ТСАПР) Synopsys для проектування й симуляції напівпровідників. Одноелементна термопара Bi2Te3 і семипарний термоелектричний модуль Bi2Te3 змодельовані в ТСАПР Synopsys і симульовані для термоелектричного генерування потужності. Результати симуляції демонструють, що вплив температурного градієнта на термопару або модуль спричиняє генерування електричної потужності на навантаженні, причому вихідна потужність зростає зі збільшенням температурного градієнта або збільшенням числа термопар в обладнанні. Здійснено порівняння результатів симуляції, отриманих у ТСАПР, яка використовує вбудовані рівняння фізики напівпровідників з результатами, отриманими методом чисельних розрахунків за допомогою іншої системи термоелектричних рівнянь, і ці результати добре узгоджуються. Моделі ТСАПР Synopsys можуть бути далі розвинені для дослідження нових структур пристроїв і дають можливість досліджувати нові термоелектричні матеріали в рамках середовища симуляціїз метою поліпшення характеристик, ККД і вартості термоелектричних обладнань.* 

**Ключові слова:** ТСАПР, моделювання, симуляція, термоелектричне генерування потужності.

*This paper demonstrates the modelling and simulation of thermoelectric generators using Synopsys Technology Computer Aided Design (TCAD) semiconductor design and simulation software. A single Bi2Te3 thermoelectric couple, and a seven couple Bi<sub>2</sub>Te<sub>3</sub> thermoelectric module, have been modelled in Synopsys TCAD and simulated for thermoelectric power generation. The simulation results correctly demonstrate that when a thermoelectric couple or module is subjected to a temperature gradient, electrical power is generated at the load, with higher power levels output as the temperature gradient increases, or as the number of thermoelectric couples contained within the device increases. The simulation results obtained in TCAD, which uses in-built semiconductor physics equations, have been compared to results obtained through numerical calculation using a different set of thermoelectric equations, and the two results are in close agreement. The Synopsys TCAD models can be developed further to investigate novel device structures, and*  will enable new thermoelectric materials to be investigated within the framework of the simulation *environment in an attempt to improve the performance, efficiency, and cost of thermoelectric devices.*  **Key words:** TCAD, modelling and simulation, thermoelectric power generation.

#### **Вступ**

Комп'ютерні методи моделювання й симуляції для проектування промислових термоелектричних модулів мають обмежене застосування, тоді як чисельні розрахунки й методи

виготовлення об'ємних напівпровідників широко практикуються. Здебільшого це обумовлено більшими розмірами модулів і застосуванням об'ємного напівпровідникового матеріалу у конструкції термоелектричних віток такого, як телурид вісмуту. Однак в міру промислових розробок наступного покоління мікротермоелектричних обладнань на основі тонких плівок і нанотехнологій засоби проектування та симуляції напівпровідників можуть мати більш широке застосування. Опубліковані результати в області термоелектричного моделювання й симуляції продемонстрували застосування SPICE, ANSYS і COMSOL, але мало даних про застосування ТСАПР Synopsys для таких завдань. ТСАПР широко застосовується для моделювання та симуляції напівпровідникових пристроїв в електронній напівпровідниковій промисловості і може моделювати та симулювати технологію виготовлення напівпровідників, тобто літографію, осадження й дифузію, поряд із проектуванням 2D і 3D напівпровідникових пристроїв та їх електричних і термічних характеристик. ТСАПР цілком може стати засобом моделювання й симуляції термоелектричних обладнань у міру зближення наступного покоління пристроїв, матеріалів і виробничих процесів з тими, які застосовуються в електронній напівпровідниковій промисловості. Робота починається з короткого вступу в ТСАПР Synopsys і продовжується моделюванням і симуляцією ТСАПР *Bi*2*Te*<sup>3</sup> віток  $n-$  *i p*-типу, *i* одноелементної термопари  $Bi_2Te_3$  Далі подано результати симуляції для електричної потужності, генерованої термопарою за різних температурних градієнтів поряд із порівнянням результатів, отриманих при симуляції ТСАПР і результатів, отриманих з використанням іншої системи термоелектричних рівнянь. Далі в статті описано розробку одноелементної термопари пари  $Bi_2Te_3$  з зовнішніми керамічними пластинами та семипарного термоелектричного модуля  $Bi_2Te_3$ Згодом показано загальне обговорення та зроблено відповідні висновки.

## **Комп'ютерні методи моделювання та симуляції, що використовуються в галузі термоелектрики**

Мета пропонованої роботи – продемонструвати, що ТСАПР Synopsys можна використовувати для моделювання та симуляції поведінки термоелектричного обладнання у формі термоелектричного генератора. У публікаціях на цю тему зроблено акцент на застосуванні інших моделюючих пакетів програм, зокрема, SPICE, ANSYS і COMSOL, а в нашій роботі буде визначено переваги ТСАПР Synopsys і показано, що її можна також використовувати для моделювання й симуляції термоелектричного обладнання. Застосування програми SPICE зазвичай орієнтувалося на розробку SPICE–еквівалентної схемної моделі для опису характеристик окремої термопари або більш загального термоелектричного модуля, або системи [1 – 6]. Хоча Spice-еквівалентні схемні моделі можуть бути використані для опису характеристик термопари, модуля або системи, цей метод важко використовувати як засіб проектування для розробки наступного покоління термоелектричних модулів, що використовують нові матеріали або приладові структури, де інформація про електричні й теплові характеристики обладнання або системи є обмеженою або недоступною. Аналогічним чином ANSYS застосовувався з метою використання переваги методу кінцевих елементів, а в публікаціях [7 – 11] описано моделювання й симуляцію в ANSYS генеруючих і охолоджуючих властивостей термопари та модуля. Робота в цій області показала, що ANSYS є ефективним засобом моделювання термоелектричних характеристик з можливістю моделювання приладових структур у трьох вимірах, хоча необхідно добре розуміти термоелектричні, електричні й теплові властивості матеріалів у рамках симуляції пристрою за кожної необхідної температури до повного здійснення будь-якої симуляції. Третій засіб моделювання, який останнім часом почало застосовувати термоелектричне співтовариство – це COMSOL з публікаціями [12 – 13], що демонструють метод

моделювання й симуляції для генерування термоелектричної потужності й охолодження. Пакет моделюючих програм аналогічний до ANSYS у тому, що використовує аналіз методом кінцевих елементів, але також уможливлює безпосереднє введення рівнянь у побудові симуляційної моделі. Очікується, що успішне моделювання термопари та модуля в ТСАПР Synopsys зробить можливим більш детальний електричний і тепловий аналіз порівняно з тим, який здійснюється в даний момент за допомогою SPICE, ANSYS або COMSOL.

#### **Моделювання та симуляція ТСАПР Synopsys**

ТСАПР Synopsys містить комплект програм, які можуть виконуватися незалежно або спільно у формі Workbench Project для симуляції електричних характеристик і термічних властивостей напівпровідникового приладу. Ця програма комп'ютерної симуляції сумісна з методом кінцевих елементів і SPICE, яка вирішує основні фізичні диференціальні рівняння в частинних похідних, такі як рівняння дифузії й переносу, і забезпечує широкий діапазон напівпровідникових застосувань. Проект симуляції спочатку створюється в Sentaurus Workbench для контролю потоку симуляції, визначення параметрів експерименту й змінних. Потім конкретні засоби ТСАПР додаються до Workbench project для створення робочої симуляції. Спочатку виконується програма редагування, Sentaurus Structure, і в цьому середовищі створюється дво - або тривимірна структура, яка розбита на комірки за допомогою Sentaurus Mesh. Комірковий пристрій потім переходить в Sentaurus Device, де виконується електрична й термічна симуляція. Поведінка обладнання симулюється чисельним шляхом розрахунків струмів навантаження, напруги й зарядів за допомогою системи фізичних рівнянь, що описують розподіл носіїв і механізмів провідності, з конкретними фізичними моделями, що виконуються відповідно до моделей, зазначених у командній структурі Sentaurus Device. Sentaurus Device може розраховувати, серед іншого, електростатичний потенціал шляхом розв'язку напівпровідникового рівняння Пуассона; рівнянь неперервності, пов'язаних з термодинамічною моделлю переносу носіїв, температури гратки, електронів і дірок, абсолютну термоелектричну потужність електронів і дірок; і ефект Пелтьє на границі розділу метал-напівпровідник. Потім вихід Sentaurus Device може бути показаний графічно за допомогою Sentaurus Visual and Inspect [1]. Згідно з [15], ТСАПР розраховує електростатичний потенціал у такий спосіб:

$$
\nabla \cdot (\varepsilon \nabla \phi + \vec{p}) = -q(p - n + N_D - N_A) - \rho_{\text{trap}},
$$
\n(1)

де  $\varepsilon$  — діелектрична проникність;  $\vec{p}$  — поляризація сегнетоелектрика;  $q$  — елементарний заряд електрона; *n* і *p* – густина електронів і дірок;  $N_D$  – концентрація іонізованих донорів;  $N_A$  – концентрація іонізованих акцепторів; а  $\rho_{trap}$  – густина заряду, внесена пастками й фіксованими зарядами [15]. Термодинамічна модель густини струму слугує причиною саморозігріву й включає температурний градієнт в якості основного члена:

$$
\vec{J}_n = -nq\mu_n(\nabla\Phi_n + P_n \nabla T) \tag{2}
$$

$$
\vec{J}_p = -nq\mu_p(\nabla\Phi_p + P_p \nabla T). \tag{3}
$$

тут *Pn* і *Pp* – абсолютна термоЕРС, *n* – густина електронів, *p* – густина дірок, *q* – елементарний заряд електрона, µ*<sup>n</sup>* і µ*p* – рухливості електронів і дірок, <sup>Φ</sup>*<sup>n</sup>* і <sup>Φ</sup>*p* – квазіпотенціал Фермі електронів і квазіпотенціал Фермі дірок, а  $P_n = -k_n \frac{k}{\epsilon} \left| \left( \frac{5}{2} - S_n \right) + \ln \right|$ 2  $P_p = -k_p \frac{k}{2} \left( \frac{5}{2} - S_p \right) + \ln \left( \frac{N_v}{2} \right)$  $q \mid (2 \binom{p}{p})$  $\begin{pmatrix} 5 & 1 \\ 1 & 1 \end{pmatrix}$  $=-k_p \frac{\kappa}{q} \left[ \left( \frac{S}{2} - S_p \right) + \ln \left( \frac{IV_V}{p} \right) \right] T$ — температура гратки [16]. Sentaurus

Device може розраховувати до трьох різних температур: температуру гратки, температуру електронів і температуру дірок. Температура гратки описує саморозігрів пристроїв, а в середовищі ТСАПР температура гратки може бути розрахована нерівномірно за допомогою термодинамічної моделі [17].

Згідно з Sentaurus [18], абсолютну термоЕРС електронів і дірок *Pn* і *Pp* для невироджених напівпровідників можна записати як

$$
P_n = -k_n \frac{k}{q} \left[ \left( \frac{5}{2} - S_n \right) + \ln \left( \frac{N_c}{n} \right) \right],\tag{4}
$$

$$
P_p = -k_p \frac{k}{q} \left[ \left( \frac{5}{2} - S_p \right) + \ln \left( \frac{N_V}{p} \right) \right],\tag{5}
$$

де параметри κ*n*, κ*p*, *Sn* і *Sp* можуть регулюватися у файлі параметрів. Хоча ефект Зеєбека впливає на термоелектричне генерування потужності, можна також відзначити, що ефект Пельтьє на границі метал-напівпровідник ураховується в ТСАПР за допомогою:

$$
Q_n = J_n(\alpha_n \Delta E_n + (1 - \alpha_n) \Delta \varepsilon_n, \qquad (6)
$$

$$
Q_p = J_p(\alpha_p \Delta E_p + (1 - \alpha_p) \Delta \varepsilon_p. \tag{7}
$$

Тут *Q* – густина тепла на границі розділу (за *Q* > 0 відбувається нагрівання; за *Q* < 0 відбувається охолодження), а *Jn* і *Jp* – густина електронів і дірок перпендикулярно до границі розділу, Δ*En* і Δ*Ep* – різниці енергії електронів і дірок на границі розділу, а α*n*, α*p*, Δε*n*, і Δε*p* – підгоночні параметри за 0 ≤ α*n*, α*<sup>p</sup>* ≤ 1 [19].

#### **Базова термоелектрична теорія**

Якщо на одноелементну термопару, як показано на рис. 1(a), впливати різницею температур між двома сторонами термопари, теплова енергія буде проходити через вітки *p*- і *n*-типу, і оскільки вони електропровідні, цим теплом переносяться носії зарядів. Такий рух тепла й носіїв зарядів створює електричну напругу, яку називають напругою Зеєбека. Якщо резистивне навантаження підключити до виводів термопари, як показано на рис. 1(б), носії будуть протікати через навантаження, і на ньому створюватиметься електрична напруга [2]. Одноелементна термопара, звичайно, має обмежене практичне застосування, тому що величина корисної потужності, генерованої за рахунок ефекту Зеєбека, є дуже малою. Реальні термоелектричні модулі створюються з декількох таких термопар, з'єднаних послідовно електрично та термічно паралельно, де модулі зазвичай містять мінімум три термопари, і до ста двадцяти семи пар для більших пристроїв [3].

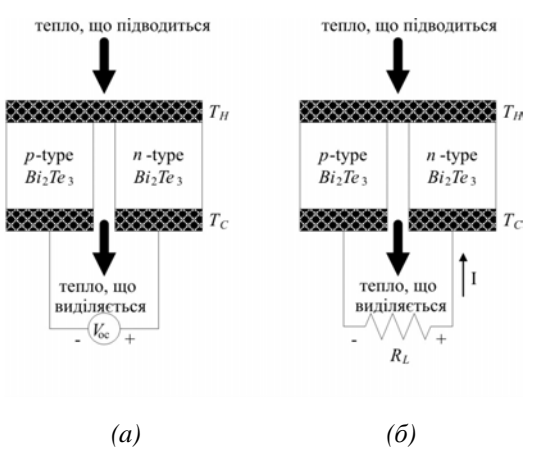

*Рис. 1 Одноелементна термопара, що має конфігурацію термоелектричного генератора, з вольтметром для вимірювання напруги розімкнутого кола Voc (a) і (б) з резистором навантаження RL, підключеним до виводів термопари [4].* 

## **Моделювання й симуляція в ТСАПР Synopsys термоелектричних віток** *Bi***2***Te***<sup>3</sup>** *p-***і** *n***-типу**

Вітки телуриду вісмуту (*Bi*2*Te*3) *p*- і *n*-типу було змодельовано в програмі редагування Sentaurus Structure із вказуванням властивостей матеріалу в табл. 1, типові значення яких використовуються в промислових термоелектричних модулях, люб'язно надані [5]. Одноелементна вітка *p*-типу *Bi*2*Te*3, показана на рис. 2 і рис. 3, змодельована між двома мідними пластинами, Мідь 1 і Мідь 2. Ці мідні пластини служать електродами для негативного й позитивного виводів джерела вхідної напруги постійного струму *Vin*. Вітку було симульовано у змішаному режимі симуляції ТСАПР за середньої температури 300.5 К. Джерело напруги компактної моделі ТСАПР *Vin* в один мілівольт було з'єднано з негативним виводом Мідь 1 і позитивним полюсом Мідь 2 пристрою, і отриманий струм *I* був виміряний у ТСАПР. Питомий електричний опір віток ρ*p*, коефіцієнт Зеєбека α*<sup>p</sup>* і питома теплопровідність λ*<sup>p</sup>* також виміряні в ТСАПР, а опір віток *RP* було розраховано. Змодельована вхідна напруга *Vin* в один мілівольт потім накладалась на вхідні клеми кожної вітки, даючи результуючий струм  $-I = 104.51$  мА. Властивості віток за середньої температури віток 300.5, 312.5, 325, 337.5 К і 350 К узагальнено в табл. 2.

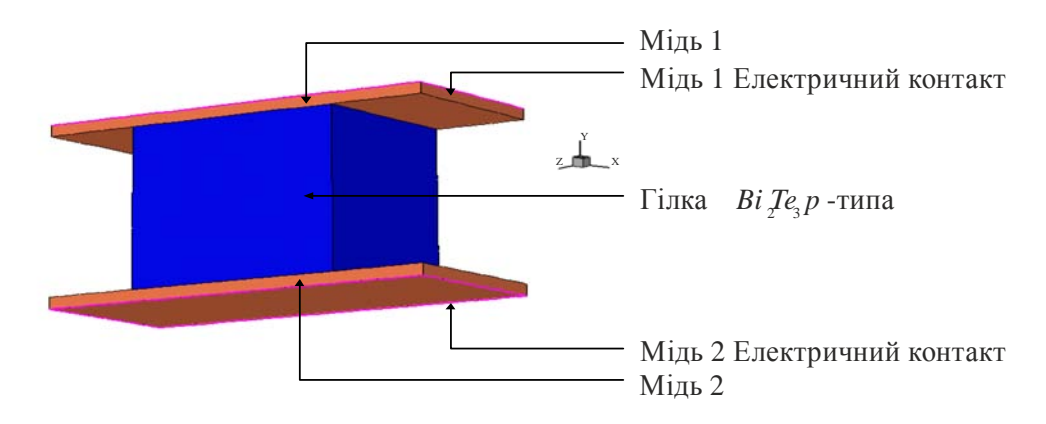

*Рис. 2. Термоелектрична вітка p-типу Bi2Te3, змодельована в програмі редагування Sentaurus Structure.* 

#### *Таблиця 1*

*Типові властивості матеріалу й розміри термоелектричних віток p-типу і n-типу Bi2Te3 за середньої температури 300.5 К, отримані з [5]* 

| Параметр        | Значення              | Одиниця         | Опис                                 |  |  |
|-----------------|-----------------------|-----------------|--------------------------------------|--|--|
| $\alpha_p$      | $215 \times 10^{-6}$  | B/K             | Коефіцієнт Зеєбека р-типу            |  |  |
| $\alpha_n$      | $-212 \times 10^{-6}$ | B/K             | Коефіцієнт Зеєбека п-типу            |  |  |
| $\rho_p$        | 0.00104               | $OM \cdot CM$   | Електричний опір р-типу              |  |  |
| $\rho_n$        | 0.00104               | $OM \cdot CM$   | Електричний опір п-типу              |  |  |
| $\lambda_p$     | 0.0137                | Br/(cm·K)       | Теплопровідність р-типу              |  |  |
| $\lambda_n$     | 0.0146                | Br/(cm·K)       | Теплопровідність <i>п</i> -типу      |  |  |
| $l_p$ abo $l_n$ | 0.14                  | CM              | Довжина віток (р-типу або п-типу)    |  |  |
| $w_p$ aбо $w_n$ | 0.14                  | CM              | Ширина віток (р-типу або п-типу)     |  |  |
| $d_p$ abo $d_n$ | 0.11                  | CM              | Висота віток (р-типу або п-типу)     |  |  |
| $A_p$ abo $A_n$ | 0.0154                | cm <sup>2</sup> | Площа поперечного перерізу           |  |  |
|                 |                       |                 | ( <i>р</i> -типу або <i>п</i> -типу) |  |  |

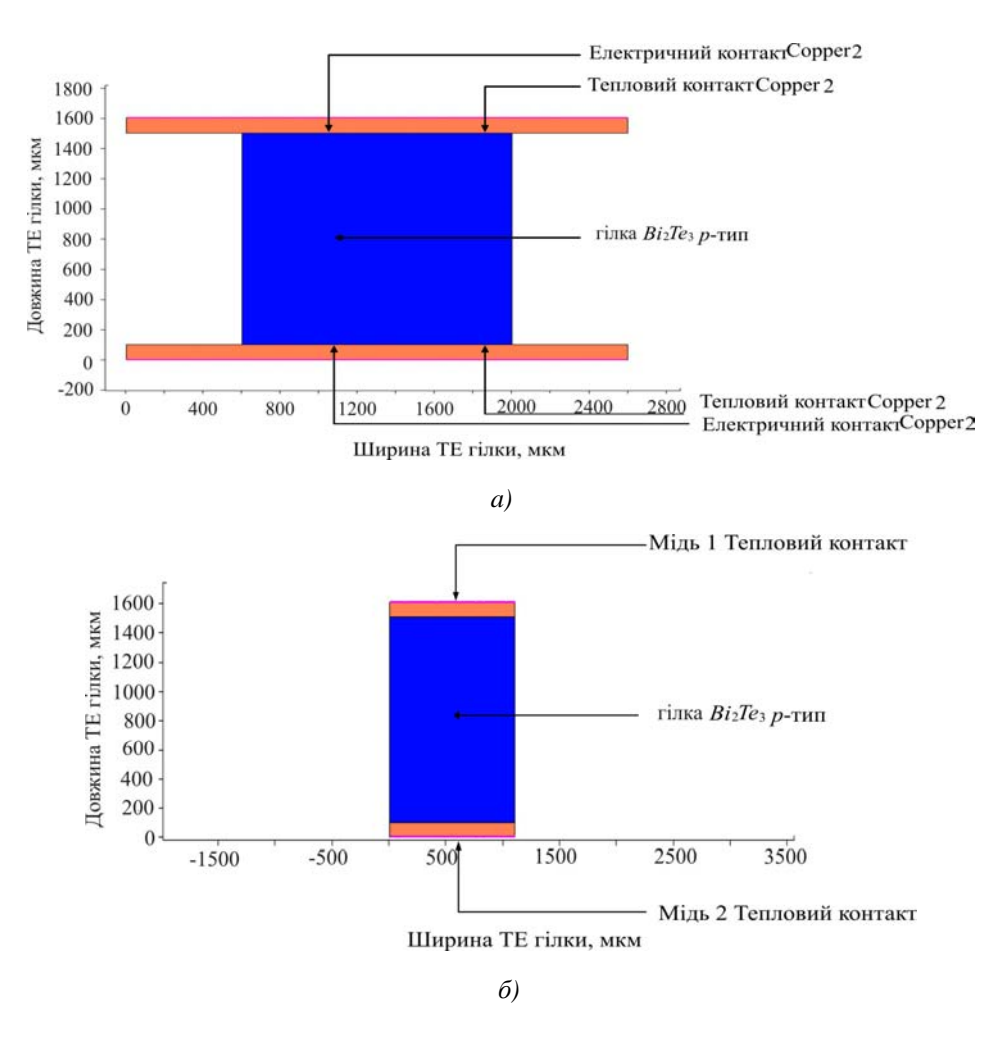

Рис. 3. Розріз у напрямку Z вітки р-типу Bi<sub>2</sub>Te, що показує електричні й термічні з'єднання (а), і розріз у напрямку Х вітки р-типу  $Bi_2Te_3$ , що показує глибину віток у напрямку Z 1100 мкм (б).

*Таблиця 2*

| $T_{avg}$   | $\alpha_{\!p}$ | $\alpha_n$ | $R_p$ | $R_n$ | $K_p$ | $K_n$ |
|-------------|----------------|------------|-------|-------|-------|-------|
| $\mathbf K$ | мкВ            | мкВ        | MOM   | мОм   | MBT   | MBT   |
| 300.5       | 215            | $-212$     | 9.57  | 9.31  | 1.51  | 1.61  |
| 312.5       | 222            | $-216$     | 10.99 | 10.07 | 1.51  | 1.61  |
| 325.0       | 229            | $-220$     | 11.01 | 10.90 | 1.51  | 1.61  |
| 337.5       | 236            | $-224$     | 11.77 | 11.78 | 1.51  | 1.61  |
| 350.0       | 243            | $-228$     | 12.58 | 12.71 | 1.51  | 1.61  |

*Параметри моделі термоелектричної вітки Bi2Te3 Sentaurus Device (ТСАПР) за різних середніх температур Tavg, отриманих в результаті симуляції*

### **Моделювання та симуляція в ТСАПР Synopsys одноелементної термопари** *Вi***2***Te***3**

Одноелементну термопару *Bi*2*Te*<sup>3</sup> потім було змодельовано в програмі редагування Sentaurus Structure і показано на рис. 4(*a*). Електродний контакт створено на поверхні Мідь 2 і Мідь 3 для

симуляції негативних і позитивних контактів пари, і тепловий контакт створено на поверхні Мідь 1, Мідь 2 і Мідь 3щоб можна було визначити або розрахувати температуру кожного контакту. Розміри термопари, поряд з електричними й тепловими контактами, показано на рис. 4(*б*), причому висота пари в напрямку *Z* дорівнює 1100 мкм (1.1 мм). Модель симуляції вважається «ідеальним» показом термопари і припускає, що між гарячою стороною термопари  $T_H$  і джерелом тепла, або холодною стороною термопари *TC* і стоком тепла тепловий опір відсутній. Отже, увесь потік тепла між джерелом і стоком відбувається в термопарі, а теплове випромінювання і втрати за рахунок провідності й конвекції через навколишнє середовище вважаються незначними. Симуляція термопари здійснювалася в змішаному режимі ТСАПР, і компактна модель ТСАПР резистора навантаження *RL* підключалася між вихідними полюсами Мідь 2 і Мідь 3 обладнання для розрахунків генерованої на навантаженні електричної потужності. Температура теплового контакту на Мідь 1 зростала від стаціонарних умов 300 – 301 K, тоді як температура двох інших теплових контактів, Мідь 2 і Мідь 3, підтримувалася за 300 К. Це створює різницю температур 1 К між обома сторонами пари. Опір навантаження R<sub>L</sub> зростав з 0.001 до 0.030 Oм з кроком 0.001 Ом, щоб встановити, де відбувається максимальна передача потужності. Напруга *VL* і струм *IL* на навантаженні були записані за допомогою програми симуляції, а електрична потужність, генерована на навантаженні, розрахована за допомогою рівняння  $P_L = V_L \times I_L$ . Електричну потужність, генеровану на навантаженні, показано на рис. 5, і вона досягає пікового значення 2.61 мкВт за опору навантаження 0.017 Ом, де спостерігається максимальна передача потужності.

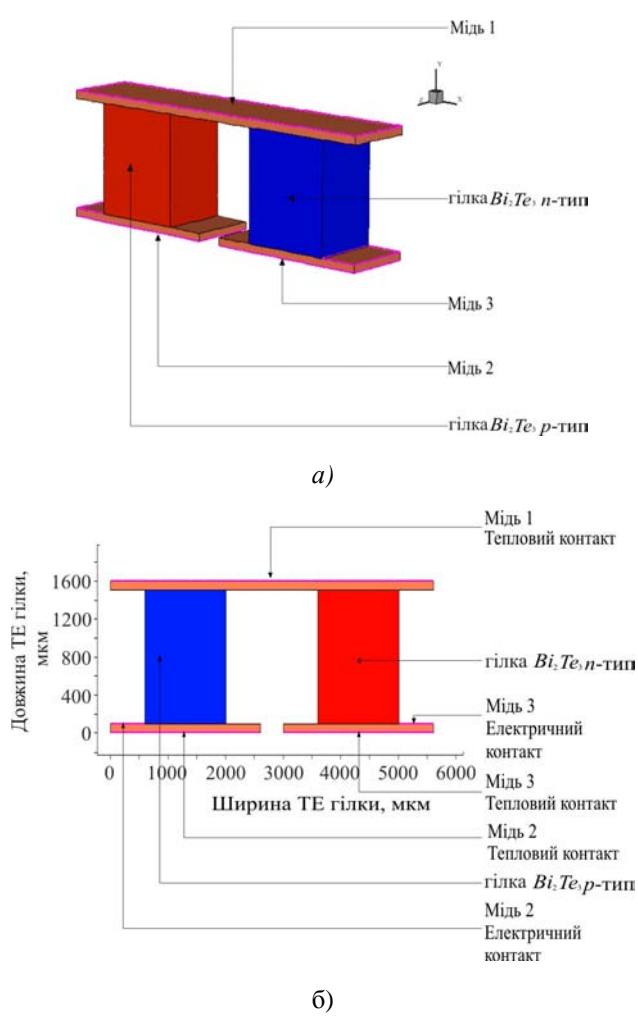

*Рис. 4. Термопара Bi2Te3, змодельована в програмі редагування Sentaurus Structure (a), і розріз у напрямку Z термопари Bi2Te3 із зображенням електричних і теплових коньактів (б).* 

Потім термопару було випробувано за збільшення температури теплового контакту на Мідь 1 від 301 K до 325, 350, 375, 400 K. На двох інших теплових контактах, Мідь 2 і Мідь 3 зберігалася температура 300 K. Це створює різницю температур між обома сторонами термопари 25, 50, 75, 100 K відповідно. Потужність, що генерується на навантаженні, показано на рис. 6, вона зростає з підвищенням температурного градієнта і досягає піка 22.67 мВт за опору навантаження 0.025 Ом і температури 400 K, прикладеної до теплового контакту Мідь 1, розташованого на поверхні обладнання.

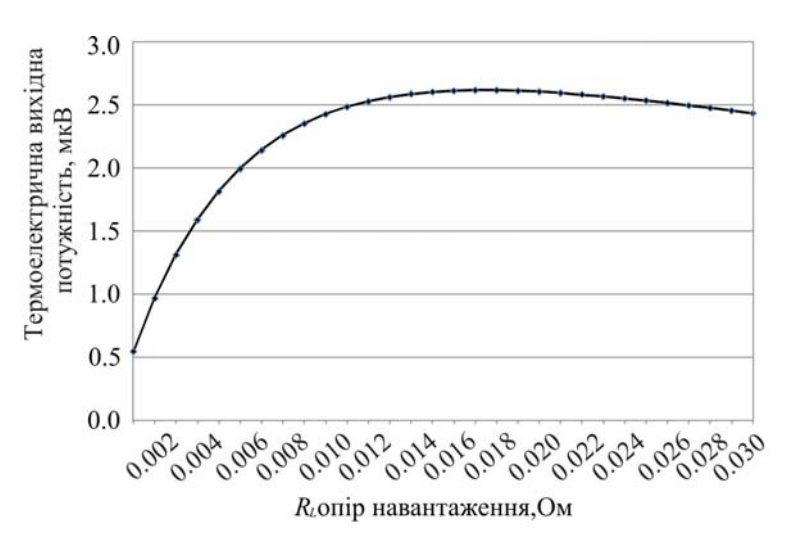

*Рис. 5. Термоелектрична вихідна потужність, генерована на навантаженні, коли на термопару Bi2Te3 впливає температурний градієнт 1 К (результат симуляції).* 

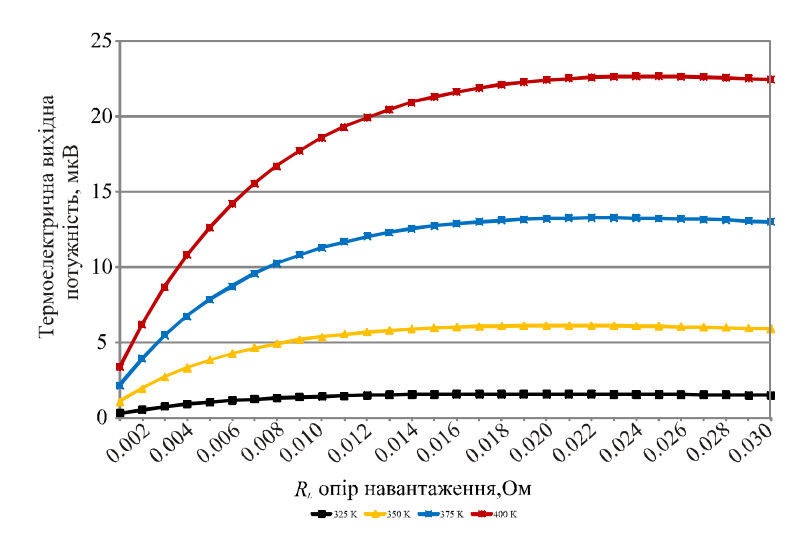

*Рис. 6. Термоелектрична потужність,що генерується на навантаженні, коли тепловий контакт Copper 1, розташований на поверхні пристрою, установлений на 325, 350, 375 і 400 K створюючи на обладнанні температурний градієнт 25, 50, 75 і 100 K відповідно (результат симуляції).* 

### **Чисельний аналіз одноелементної термопари** *Bi***2***Te***3**

Щоб перевірити правильність результатів симуляції ТСАПР, можна зробити аналіз для порівняння результатів симуляції, отриманих у ТСАПР, що використовує вбудовані рівняння

фізики напівпровідників, які розраховують зокрема електростатичний потенціал, термодинамічний перенос носіїв, температуру гратки, електронів і дірок та абсолютну термоЕРС електронів і дірок з результатами, отриманими за допомогою чисельних розрахунків, що використовують іншу систему рівнянь, яка описує поведінку одноелементної термопари за впливу на неї температурного градієнта, що опубліковані у термоелектричній літературі. Згідно з [6], якщо вважати, що ніяке інше тепло не надходить на холодну сторону T<sub>c</sub>, а тільки через дві термоелектричні вітки, напругу розімкнутого кола термопари *Voc* можна знайти за формулою

$$
V_{oc} = \left(\alpha_p - \alpha_n\right) \left(T_h - T_c\right) \tag{8}
$$

де α*<sup>p</sup>* і α*n* – коефіцієнт Зеєбека віток термопари *p*-типу й *n*-типу відповідно, *Th* – температура поверхні гарячої сторони термопари, а *Tc* – температура поверхні холодної сторони термопари, вимірювана в Кельвінах. Електричний питомий опір ρ кожної вітки можна знайти та/або виміряти, а опір *Rp* вітки *p*-типу можна розрахувати за допомогою

$$
R_p = \frac{L_p \rho_p}{A_p} \tag{9}
$$

де ρ*p* – електричний питомий опір віток в Ом см, *Lp* – довжина віток у см, а *Ap* – площа поперечного перерізу вітки в см<sup>2</sup> знайдена за допомогою:

$$
A_p = \text{довжина} \times \text{ширина} \tag{10}
$$

Аналогічним чином можна знайти опір віток *n*-типу *Rn*. Опір термопари *Rc*, без врахування опору мідної комутації, одержують додаванням опору двох термоелектричних віток:

$$
R_c = R_p + R_n, \qquad (11)
$$

Опір мідної комутації зазвичай лежить в області мкОм, і в порівнянні з опором термоелектричних віток *Bi*2*Te*3, який зазвичай лежить в області мОм, його величина суттєво менша, тому може вважатися нехтовно малою. Питому теплопровідність  $\lambda$  кожної вітки можна знайти та/або виміряти, а питому теплопровідність  $K_p$  термоелемента *p*-типу розрахувати за допомогою

$$
K_p = \frac{\lambda_p A_p}{L_p} \,,\tag{12}
$$

де λ*p* – питома теплопровідність віток у Вт/см К, *Lp* – довжина віток у см, а *Ap* – площа поперечного перерізу вітки в см<sup>2</sup>. Аналогічно можна знайти питому теплопровідність віток *n*типу *Kn* . Струм *I* можна виразити як

$$
I = \frac{V}{R_r},\tag{13}
$$

де  $V$  – напруга замкненого кола, а  $R_T$  – загальний опір термопари й навантаження. Можна знайти  $R_T$  за допомогою

$$
R_T = R_p + R_n + R_L. \tag{14}
$$

Оскільки навантажувальний резистор *RL* підключений до вихідних полюсів пари, навантажувальний струм *IL* дорівнює струму в колі *I,* а напругу, що генерується на навантаженні *VL*, можна знайти за допомогою

$$
V_L = I_L \times R_L \,. \tag{15}
$$

Електричну потужність, генеровану на навантаженні можна знайти за допомогою

$$
P_L = V_L \times I_L \tag{16}
$$

ККД η термопари знаходимо шляхом:

$$
\eta = \frac{\text{Ehepris, iio надходить до навантаження}}{\text{Tеплова енергія, i[0\text{ потлинается на гарячому спаї.}} \tag{17}
$$

Електрична потужність, що надходить до навантаження, дорівнює *PL*, і, згідно з [6], холодопродуктивність на гарячій стороні термопари *Qh* можна знайти в такий спосіб:

$$
Q_h = \left( \alpha_p - \alpha_h \right) I T_h - \left( T_c - T_h \right) \left( K_p + K_n \right) - \frac{I^2 \left( R_p + R_n \right)}{2} \tag{18}
$$

Отже, ККД термопари η можна тепер знайти з рівняння (10) і записати як

$$
\eta = \frac{P_L}{Q_h} \,. \tag{19}
$$

У термоелектриці ефективність виражається як безрозмірна добротність *Z* або більш традиційно виражається як функція температури, за якої працює обладнання *ZT*, його можна знайти за формулою

$$
Z_T = \frac{\alpha^2 \sigma}{\lambda},\tag{20}
$$

де α – коефіцієнт Зеєбека, σ – питома електропровідність, а λ – питома теплопровідність пари за конкретної робочої температури. Результати ТСАПР симуляції термопари *Bi*2*Te*<sup>3</sup> узагальнено в табл. 3 для простоти порівняння і демонструють добре узгодження між очікуваним результатом, отриманим чисельними розрахунками, за допомогою рівнянь  $(8-20)$ , і результатами ТСАПР симуляції, яка використовує інший набір вбудованих напівпровідникових рівнянь, що включають, зокрема, рівняння (1 – 7).

*Таблиця 3*

|               | $T_H$ | $T_C$ | (T) | Voc   | $I_L$ | $V_L$ | $P_L$   | $R_L$ | ККД  | ZT                    |
|---------------|-------|-------|-----|-------|-------|-------|---------|-------|------|-----------------------|
|               | К     | К     | K   | мВ    | мА    | мB    | мВт     | Oм    | (% ) |                       |
| Розрахункове  | 301   | 300   |     | 0.427 | 11.31 | 0.21  | 0.00242 | 0.019 | 0.05 | $3.10 \times 10^{-3}$ |
| <b>TCATIP</b> | 301   | 300   |     | 0.427 | 12.41 | 0.21  | 0.00262 | 0.017 | 0.06 | $3.44 \times 10^{-3}$ |
| Розрахункове  | 325   | 300   | 25  | 10.95 | 260   | 5.48  | 1.42    | 0.021 | 1.25 | $2.77 \times 10^{-3}$ |
| <b>TCATIP</b> | 325   | 300   | 25  | 10.96 | 289   | 5.49  | 1.59    | 0.019 | 1.36 | $2.78 \times 10^{-3}$ |
| Розрахункове  | 350   | 300   | 50  | 22.45 | 512   | 11.23 | 5.75    | 0.022 | 2.50 | $2.67 \times 10^{-3}$ |
| <b>TCATIP</b> | 350   | 300   | 50  | 22.49 | 540   | 11.35 | 6.13    | 0.021 | 2.63 | $2.67 \times 10^{-3}$ |
| Розрахункове  | 375   | 300   | 75  | 34.50 | 733   | 17.25 | 12.64   | 0.024 | 3.67 | $2.48 \times 10^{-3}$ |
| ТСАПР         | 375   | 300   | 75  | 34.50 | 760   | 17.48 | 13.20   | 0.023 | 3.78 | $2.48 \times 10^{-3}$ |
| Розрахункове  | 400   | 300   | 100 | 47.10 | 931   | 23.55 | 21.93   | 0.025 | 4.77 | $2.31 \times 10^{-3}$ |
| ТСАПР         | 400   | 300   | 100 | 47.04 | 952   | 23.80 | 22.67   | 0.025 | 4.90 | $2.31 \times 10^{-3}$ |

*Узагальнення результатів ТСАПР симуляції термопари Bi2Te3* 

## **Симуляція в ТСАПР Synopsys термопари** *Bi***2***Te***<sup>3</sup> з зовнішніми керамічними пластинами**

Одноелементну термопару з зовнішніми керамічними пластинами теплопровідністю 0.3 Вт/(см·K) було симульовано й показано на рис. 7(*a*) і рис. 7(*б*). Верхня й нижня поверхні двох керамічних пластин використані як теплові контакти обладнання і позначені як Верхня кераміка і Нижня кераміка, відповідно. В іншому конструкція обладнання така ж, як показано для одноелементної термопари без керамічних зовнішніх пластин. Якщо на поверхні обладнання, на якому розташований тепловий контакт Верхня кераміка, встановити на 301 K, а тепловий контакт кераміка підтримувати за 300 K, створюючи температурний градієнт в один кельвін, електрична потужність, що генерується при навантаженні, досягає піка 2.48 мкВт за опору навантаження 0.017 Ом, що трохи нижче, ніж 2.61 мкВт, отримані без зовнішніх керамічних пластин. Зовнішні керамічні пластини поглинають теплову енергію, змінюючи температурний градієнт, а температурний градієнт у термоелектричних вітках зменшується, у результаті чого на навантаженні генерується менше електричної потужності. Однак у реальних пристроях керамічні пластини необхідні для створення електричної ізоляції й забезпечення підставки для установки термопари. Надалі симуляції проводилися за різниці температур між обома сторонами пари 25, 50, 75 і 100 K, відповідно, з потужністю, що генерується на навантаженні, показано на рис. 8. Пік електричної потужності становить 21.50 мВт за опору навантаження 0.025 Ом та збереженні на парі температурного градієнта 100 К.

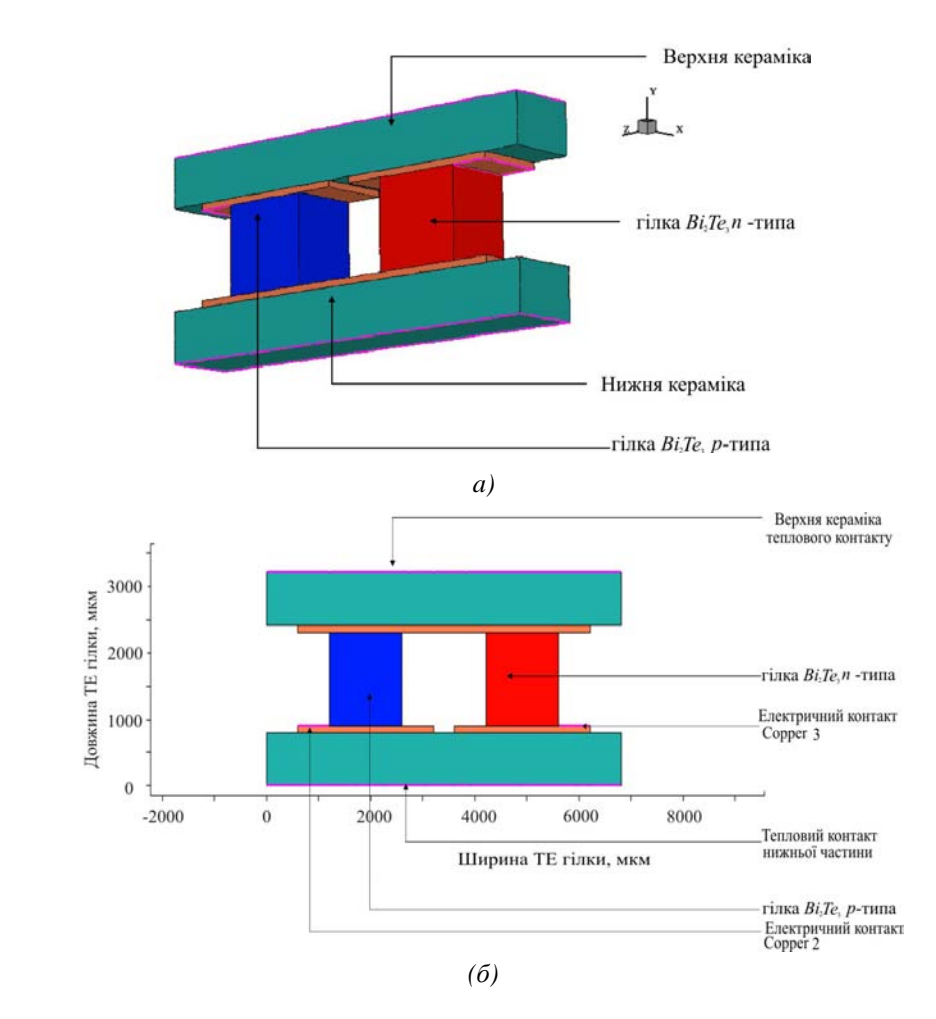

*Рис. 7. Термопара Bi2Te3 з керамічними зовнішніми пластинами, змодельована в програмі редагування Sentaurus Structure (a), і розріз у напрямку Z, що показує електричні й теплові контакти (б).* 

*Розрахунок і комп'ютерне моделювання термоелектричних генераторів на основі Bi2Te3 у САПР ….* 

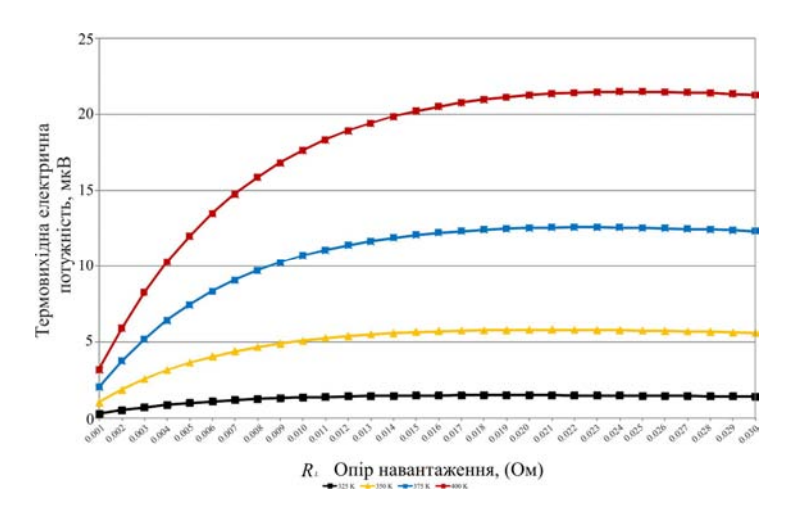

*Рис. 8. Термоелектрична потужність, що генерується на навантаженні, коли тепловий контакт Ceramic Top установлений на 325, 350, 375 і 400 K, створюючи температурний градієнт 25, 50, 75 і 100 K відповідно на приладі (результат симуляції).* 

## **Моделювання й симуляція в ТСАПР Synopsys семипарного термоелектричного модуля** *Bi***2***Te***3**

Семипарний термоелектричний модуль  $Bi<sub>2</sub>Te<sub>3</sub>$  з керамічними зовнішніми пластинами також було успішно змодельовано і симульовано, і показано на рис. 9 – 11. Верхня й нижня поверхні двох керамічних пластин були використані як теплові контакти обладнання і позначені відповідно Верхня кераміка і Нижня кераміка. Коли температура теплового контакту *Ceramic Top* установлена на 301 K, а температура теплового контакту Нижня кераміка – на 300 K, створюючи температурний градієнт в один кельвін, електрична потужність, що генерується на навантаженні, досягає піка 19.2 мкВт за опору навантаження 0.11 Ом. Якщо ми порівняємо це з вихідною потужністю для одноелементної термопари  $Bi_2Te_3$  з керамічними зовнішніми пластинами, електрична потужність, що генерується на навантаженні, становила 2.48 мкВт за опору навантаження 0.017 Ом. Семипарний модуль *Bi*2*Te*<sup>3</sup> генерує більше ніж у сім разів більше потужності порівнянно з одноелементною моделлю термопари. Це очікуваний результат, оскільки вихідні напруги кожної пари за рахунок ефекту Зеєбека з'єднуються послідовно електрично один з одним, тому загальна вихідна напруга буде сумою вихідних напруг окремих термопар. Опір семипарного термоелектричного модуля такожзріс приблизно в сім разів, що відповідає очікуванням.

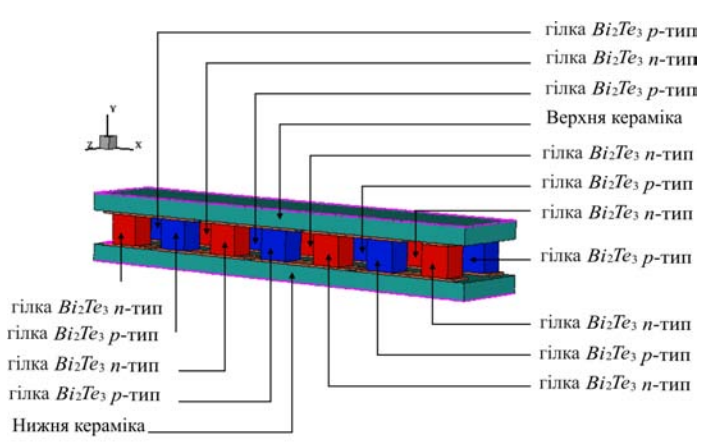

*Рис. 9. Семипарний термоелектричний модуль Bi2Te3 з керамічними зовнішніми пластинами, змодельований у програмі редагування Sentaurus Structure.* 

Збільшення температурного градієнта на модулі із семи пар *Bi*2*Te*3, показаний на рис.12, призводить до збільшення електричної потужності, генерованої на навантаженні, як очікувалося. Термоелектричний модуль із семи пар *Bi*2*Te*<sup>3</sup> тепер генерує 162.17 мВт за 0.16 Ом і температурному градієнті 100 К.

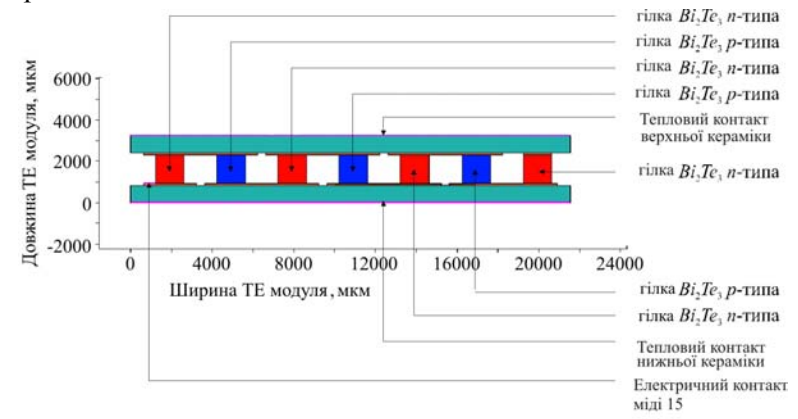

*Рис. 10. Розріз у напрямку Z семипарного термоелектричного модуля Bi2Te3, що показує електричні й теплові контакти з однієї сторони модуля.* 

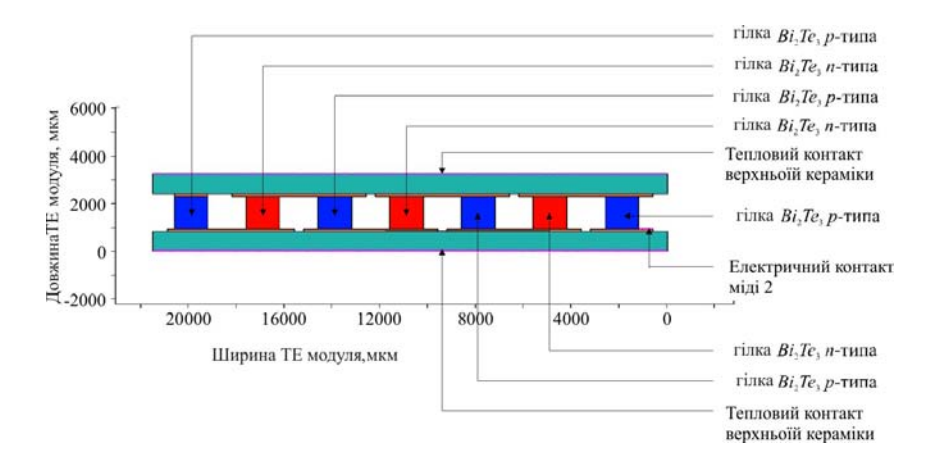

*Рис. 11. Розріз у напрямку Z семипарного термоелектричного модуля Bi2Te3, що показує електричні й теплові контакти на іншій стороні модуля.* 

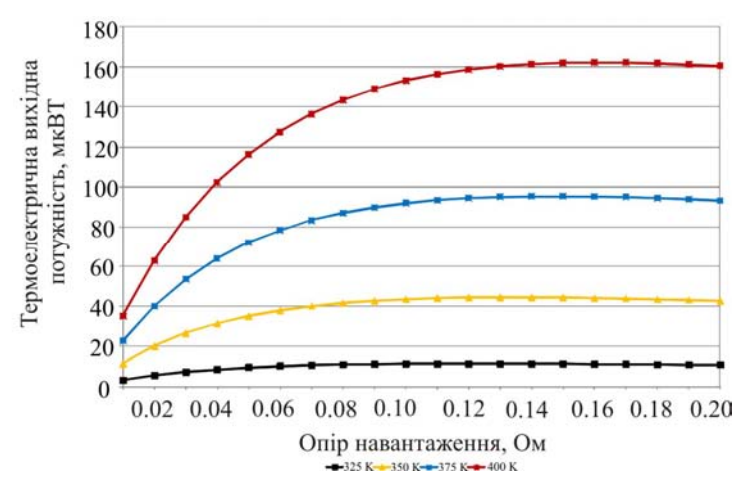

*Рис. 12. Термоелектрична потужність, що генерується на навантаженні, коли тепловий контакт Ceramic Top установлений на 325, 350, 375 і 400 K, створюючи температурний градієнт на обладнанні 25, 50, 75 і 100 K відповідно (результат симуляції).* 

#### **Обговорення**

Мета нашої роботи – розробка САПР Synopsys моделей симуляції термопари телуриду вісмуту (*Bi*2*Te*3) і термоелектричного модуля із семи пар. Мети було успішно досягнуто, й САПР моделі симуляції демонструють добру кореляцію з очікуваною поведінкою й теорією. Концентруючи увагу на моделі симуляції одноелементної термопари  $Bi<sub>2</sub>Te<sub>3</sub>$ , коли на пару впливає температурний градієнт, невелика кількість електричної потужності генерується на навантаженні. Це узгоджується з очікуваною поведінкою, і результати, отримані в САПР симуляції, що засновані на застосуванні в програмах симуляції вбудованих моделей і рівнянь фізики напівпровідників, які розраховують зокрема електростатичний потенціал, термодинамічний перенос носіїв, температуру гратки, електронів і дірок та абсолютну термоЕРС електронів і дірок, практично співпадають з результатами, отриманими із застосуванням іншої системи термоелектричних рівнянь а також опублікованими в літературі з термоелектрики. Аналогічно модель симуляції показує, що кількість електричної потужності, генерованої на навантаженні, залежить від рівня різниці температур між двома сторонами термопари. Можна продемонструвати, що різниця температур на термопарі 100 К генерує набагато більшу електричну потужність на навантаженні, ніж спостерігається за різниці температур один Кельвін. І в такому випадку це також очікувана ситуація, оскільки ефект Зеєбека, що проявляє найбільший вплив за термоелектричного генерування потужності, залежить від температури. Розробка одноелементної термопари *Bi*2*Te*<sup>3</sup> з керамічними зовнішніми пластинами показує, що керамічні пластини поглинають теплову енергію, змінюючи температурний градієнт, що призводить до зменшення температурного градієнта в термоелектричних вітках, і на навантаженні генерується менше електричної потужності порівнянно з термопарою без керамічних зовнішніх пластин. Однак керамічні пластини необхідні для створення електричної ізоляції й забезпечення підставки для монтажу термопари. Результати САПР симуляції семипарного термоелектричного модуля  $Bi_2Te_3$  коректно демонструють, що зі сполученням декількох термопар послідовно електрично і термічно паралельно модуль генеруватиме приблизно в сім разів більше електричної потужності на навантаженні, ніж можна одержати від одноелементної термопари *Bi*2*Te*3. Це узгоджується з очікуваною поведінкою й аналогічною моделлю одноелементної термопари *Bi*2*Te*3. Результати, отримані в симуляції САПР, і результати, отримані чисельним розрахунками із застосуванням іншої системи термоелектричних рівнянь, збігаються. Дальша робота забезпечить дальшу перевірку правильності результатів симуляції САПР із реальними контрольними зразками. Семипарний термоелектричний модуль *Bi*2*Te*<sup>3</sup> було розроблено в Synopsys САПР, тому що модуль такого розміру відносно простий у виготовленні, і контрольні зразки таких же розмірів і властивостей матеріалів, використовувані в моделі симуляції САПР, будуть виготовлені й піддані випробуванню за тією ж методикою. Таким чином, результати симуляції САПР Synopsys можуть бути триангульовані з результатами випробування фізичного термоелектричного модуля й розрахованого теоретично, з повним переліком опублікованих результатів випробування.

Застосування ТСАПР Synopsys для моделювання й симуляції термоелектричних генераторів має кілька переваг. Це ідеальна платформа для швидкого проектування, моделювання й симуляції характеристик структур нових термоелектричних пристроїв і матеріалів у діапазоні різних температурних градієнтів, включаючи наступне покоління термоелектричних модулів на основі тонких плівок і нанотехнологій. Моделюючий пакет програм широко використовується в електронній напівпровідниковій промисловості для

моделювання й симуляції характеристик НВІС пристроїв і може підтримувати пристрої зменшених розмірів. Коли термоелектричний матеріал визначений у базі даних матеріалів, у нашому випадку *Bi*2*Te*3, і створено одно-, дво- або тривимірна структура термоелектричного пристрою, низку моделювань можна автоматично здійснити за різних необхідних температур, і ТСАПР розрахує ключові термоелектричні параметри, включаючи коефіцієнт Зеєбека, у міру виконання програмою кожного дискретного температурного етапу. Крім того, можливе моделювання й симуляція термопари або модуля як одного пристрою або змішане моделювання, коли термоелектричне обладнання може з'єднуватися із зовнішніми компонентами, наприклад, резистором навантаження або конденсатором, зв'язаними через вихідні термінали термоелектричного модуля, або кілька термоелектричних модулів, спроектованих у ТСАПР, можуть бути з'єднані послідовно або паралельно як частина системи. Можна також створити відносно складну стратегію моделювання, яка автоматично змінює ключові параметри для одержання ряду результатів моделювання в різних контрольних точках. Ще одна функціональна можливість ТСАПР Synopsys передбачає моделювання й симуляцію технології виготовлення напівпровідників, тобто осадження, дифузії й фотолітографії, які можна об'єднати з набором засобів ТСАПР для моделювання й симуляції пристроїв. Можливості ТСАПР по симуляції технології напівпровідників буде досліджено в майбутньому стосовно термоелектричних пристроїв і результати буде опубліковано.

### **Висновки**

Одноелементна термопара  $Bi_2Te_3$  і семипарний термоелектричний модуль  $Bi_2Te_3$  було успішно змодельовано й симульовано за допомогою САПР Synopsys для проектування й симулювання напівпровідників. Результати симулювання, отримані для термоелектричного генерування потужності, узгоджуються з очікуваною поведінкою, причому модель коректно демонструє, що зі збільшенням температурного градієнта до термоелектричного обладнання, електрична потужність, що генерується на навантаженні за рахунок ефекту Зеєбека, зростає, причому величина генерованої потужності залежить від рівня температурного градієнта, створеного на обладнанні. Крім того, можна спостерігати, що зі сполученням декількох термопар послідовно електрично й термічно паралельно термоелектричний модуль буде генерувати більш високі рівні електричної потужності на навантаженні, ніж ті, які можна одержати від одноелементної термопари. Результати, отримані в симуляції САПР, які засновані на застосуванні в програмах симуляції вбудованих моделей і рівнянь фізики напівпровідників, збігаються з результатами, отриманими із застосуванням іншої системи термоелектричних рівнянь і можуть використовуватися для перевірки правильності результатів симуляції. Термоелектрична модель САПР Synopsys може бути розроблена в майбутньому для дослідження різних конструкцій термоелектричних обладнань і зробить можливим досліджувати нові термоелектричні матеріали в рамках середовища симуляції з метою поліпшення характеристик, ККД і вартості термоелектричних обладнань.

### **Література**

- 1. S. Lineykin, S. Ben-Yaakov, Analysis of Thermoelectric Coolers by a Spice-Compatible Equivalent-Circuit Model, *IEEE Power Electronic Letters* 3(2), 63 – 66 (2005).
- 2. J. A. Chavez, J. A. Ortega, J. Salazar, A. Turo, M. J. Garcia, SPICE Model of Thermoelectric Elements Including Thermal Effects, *Proc. 17th IEEE Instrumentation and Measurement*

*Conference,* May 2000, Vol. 2, pp. 1019 – 1023.

- 3. P. Dziurdzia, A. Mirocha, From Constant to Temperature Dependent Parameters Based Electrothermal Models of TEG, *Proc. 16th International Conference Mixed Design of Integrated Circuits and Systems*, June 2009, Lodz, Poland, pp. 555 – 559.
- 4. S. Lineykin, S. Ben-Yaakov, Spice Compatible Equivalent Circuit of the Energy Conversion Process in Thermoelectric Modules, *Proc. 23rd IEEE Convention in Electrical and Electronic Engineers in Israel*, September 2004, pp. 346 – 349.
- 5. M. Chen, J. Gao, Z. Kang, J. Zhang, Q. Du, R. O. Suzuki, Design Methodology of Large-scale Thermoelectric Generation: A Hierarchical Modeling Approach in SPICE, *IEEE Industry Applications Society Annual Meeting (IAS),* 2011, October 2011, pp. 1 – 7.
- 6. S. Lineykin, S. Ben-Yaakov, Modeling and Analysis of Thermoelectric Modules, *IEEE Transactions on Industry Applications*, Vol. 43, No. 2, March/April 2007, pp. 505 – 512.
- 7. 7. E. Antonova, D. Looman, Finite Elements for Thermoelectric Device Analysis in ANSYS, *Proc. International Conference on Thermoelectrics (ICT2005)*, South Carolina, USA,  $19^{th} - 23^{rd}$ June 2005, pp. 215 – 218.
- 8. M. A. Soto, R. Venkatasubramanian, ANSYS-based Detailed Thermo-Mechanical Modeling of Complex Thermoelectric Power Designs, *Proc. International Conference on Thermoelectrics (ICT2005)*, South Carolina, USA,  $19^{th} - 23^{rd}$  June 2005, pp. 204 – 206.
- 9. S. Li, C. Liu, C. Hsu, M. Hsieh, M. Dai, S. Wu, Thermo-Mechanical Analysis of Thermoelectric Modules, *Proc. 5th International Microsystems Packaging Assembly and Circuits Technology*   $(MPACT)$ ,  $20<sup>th</sup> - 22<sup>nd</sup>$  October 2010, Taipei, Taiwan, pp. 1 – 4.
- 10. C. LaBounty, A. Shakouri, G. Robinson, P. Abraham, J. Bowers, Design of Integrated Thin Film Coolers, *Proc. 18<sup>th</sup> International Conference on Thermoelectrics (ICT1999)*, Aug 29<sup>th</sup> to Sept 2<sup>nd</sup>, 1999, Baltimore USA, pp. 23 – 26.
- 11. R. McCarty, High Performance from Multiphysics Coupled Simulation, *ANSYS Advantage*, 2008, Vol. 2, Issue 2, pp. 26 – 28.
- 12. M. Jaegle, Multiphysics Simulations of Thermoelectric Systems Modeling of Peltier cooling and Thermoelectric Generation, *Proc COMSOL Conference*, 2008, Hanover, pp. 1 – 7.
- 13. S. Yushanov, L. Gritter, J. Crompton, K. Hoppenhoefer, Multiphysics Analysis of Thermoelectric Phenomena, *Proc COMSOL Conference*, 2011, Hanover, pp. 1 – 3.
- 14. Synopsys, "Sentaurus Device User Guide", *Synopsys*, Version D-2010.03, March 2010
- 15. Synopsys, "Electrostatic Potential", Sentaurus Device User Guide, *Synopsys*, Version D-2010.03, March 2010, pp. 181
- 16. Synopsys, "Thermodynamic Model for Current Densities", Sentaurus Device User Guide, *Synopsys*, Version D-2010.03, March 2010, pp. 189
- 17. Synopsys, "Introduction to Temperature Equations", Sentaurus Device User Guide, *Synopsys*, Version D-2010.03, March 2010, pp. 181
- 18. Synopsys, "Thermoelectric Power (TEP)", Sentaurus Device User Guide, *Synopsys*, Version D-2010.03, March 2010, pp. 701 – 702
- 19. Synopsys, "Thermodynamic Model for Lattice Temperature", Sentaurus Device User Guide, *Synopsys*, Version D-2010.03, March 2010, pp. 197
- 20. S.B. Riffat, X. Ma, Thermoelectrics: a Review of Present and Potential Applications, *Applied Thermal Engineering* 23, 913 – 915 (2003)
- 21. C.M. Bhandari (2006), Thermoelectric Transport Theory, in *CRC Handbook of Thermoelectrics*, edited by D.M. Rowe, CRC Taylor and Francis Group, 1995, ISBN 978-0-8493-2264-8, pp. 27 – 42
- 22. D.M. Rowe (2006), General Principles and Basic Considerations, in *Thermoelectrics Handbook: Macro to Nano*, edited by D.M. Rowe, Boca Raton: CRC Press, Taylor & Francis Group, ISBN 978-0-8493-2264-8, pp. 1 – 14
- 23. K. Simpson, Thermoelectric Module Materials Data, *European Thermodynamics Ltd*, (Unpublished), 2008
- 24. H.J. Goldsmid (2010), *Introduction to Thermoelectricity (Springer Series in Materials Science)*, Berlin: Springer-Verlag, ISBN 978-3-642-00715-6

Надійшла до редакції 22.08.2015